2019 m. balandis

# "QIAsymphony® RGQ" taikymo lapas

"*artus*® BK Virus QS-RGQ Kit" (mėginio tipas: plazma)

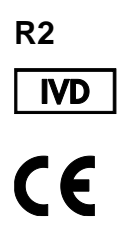

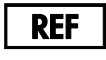

4514363 "*artus* BK Virus QS-RGQ Kit", 1 versija

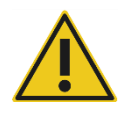

Prieš atlikdami tyrimą, **www.qiagen.com/products/artusbkviruspcrkitce.aspx** patikrinkite, ar nėra naujų elektroninio žymėjimo peržiūrų.

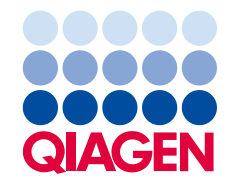

# Bendroji informacija

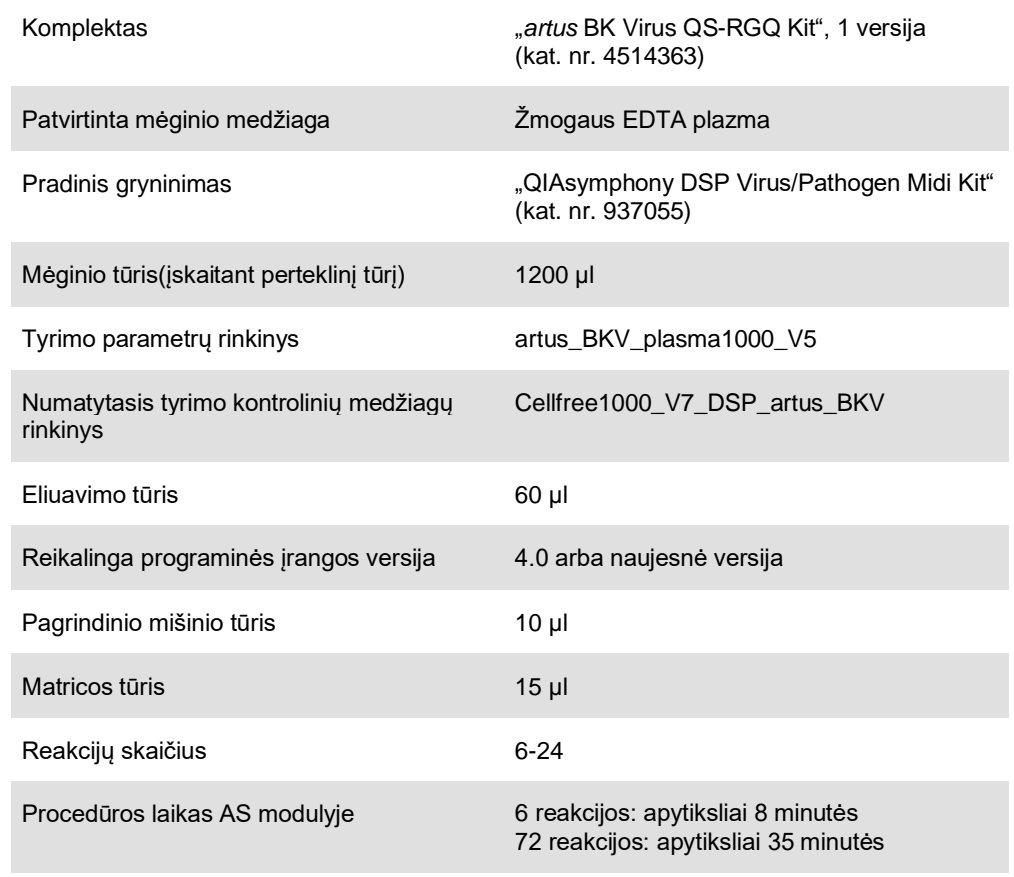

# <span id="page-2-0"></span>Būtinos, bet nepateikiamos priemonės

## Gryninimo rinkinys

● "QIAsymphony DSP Virus/Pathogen Midi Kit" (kat. nr. 937055)

## "QIAsymphony SP" adapteriai

- "Elution Microtube Rack QS" ("Cooling Adapter, EMT, v2, Qsym", kat. nr. 9020730)
- ⚫ Perkėlimo rėmelis
- "Tube Insert 3B" (Insert, 2,0 ml v2, samplecarr. (24), "Qsym", kat. nr. 9242083)

"QIAsymphony SP" eksploataciniai reikmenys

- "Sample Prep Cartridges, 8-well" (kat. nr. 997002)
- "8-Rod Covers" (kat. nr. 997004)
- ⚫ "Filter-Tips, 1500 µl" (kat. nr. 997024)
- ⚫ "Filter-Tips, 200 µl" (kat. nr. 990332)
- "Elution Microtubes CL" (kat. nr. 19588)
- "Tip disposal bags" (kat. nr. 9013395)
- "Micro tubes 2.0 ml Type H" arba "Micro tubes 2.0 ml Type I" ("Sarstedt®", kat. nr. 72.693 ir 72.694, **www.sarstedt.com**), skirti naudoti su mėginiais ir vidinėmis kontrolinėmis medžiagomis

Adapteriai ir reagentų laikikliai "QIAsymphony AS"

- Reagent holder 1 QS" ("Cooling Adapter, Reagent Holder 1, Qsym", kat. nr. 9018090)
- RG Strip Tubes 72 QS" ("Cooling Adapter, RG Strip Tubes 72, Qsym", kat. nr. 9018092)

## "QIAsymphony AS" eksploataciniai reikmenys

- "Strip Tubes and Caps, 0.1 ml" (kat. nr. 981103)
- "Tubes, conical, 2 ml, Qsym AS" (kat. nr. 997102) arba "Micro tubes 2.0 ml Type I" ("Sarstedt", kat. nr. 72.694.005)
- Arba: "Tubes, conical, 5 ml, Qsym AS" (kat. nr. 997104) arba "Tubes with flat base from PP" ("Sarstedt", kat. nr. 60.558.001)
- ⚫ "Filter-Tips, 1500 µl" (kat. nr. 997024)
- ⚫ "Filter-Tips, 200 µl" (kat. nr. 990332)
- "Filter-Tips, 50 µl" (kat. nr. 997120)
- ⚫ "Tip disposal bags" (kat. nr. 9013395)

# Bandinio naudojimas ir laikymas

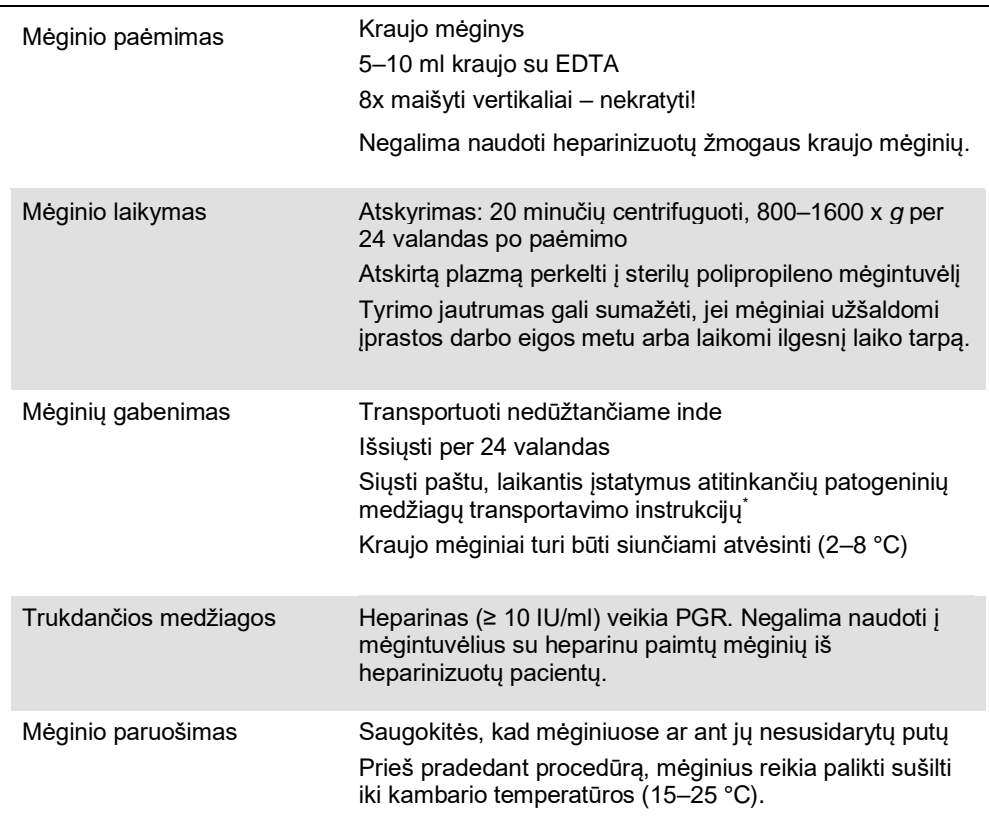

\* Tarptautinė oro transporto asociacija ("International Air Transport Association", IATA). "Dangerous Goods Regulations" (pavojingiems kroviniams taikomi reglamentai).

# Procedūra

Nešančiosios RNR ruošimas ir vidinės kontrolinės medžiagos perkėlimas į mėginius

"QIAsymphony DSP Virus/Pathogen Midi Kit" naudojant kartu su "*artus* BK Virus QS-RGQ Kit", į gryninimo procedūrą reikia įtraukti vidinę kontrolinę medžiagą (BK viruso RG IC), kad būtų stebimas mėginių paruošimo ir tolesnių tyrimų efektyvumas.

Vidinių kontrolinių medžiagų reikia įpilti į nešančiosios RNR (CARRIER) ir "Buffer AVE" (AVE) mišinį, o visas vidinės kontrolinės medžiagos, nešančiosios RNR (CARRIER) ir "Buffer AVE" (AVE) mišinio tūris turi likti 120 µl.

Šioje lentelėje pateiktas vidinės kontrolinės medžiagos perkėlimas į izoliatą santykiu 0,1 µl kiekvienam 1 µl eliuavimo tūrio. Rekomenduojame prieš pat naudojant kiekvienai tyrimų serijai paruošti šviežius mišinius.

Taip pat gali būti naudojamas "QIAsymphony Management Console" įrankis "IC Calculator" (IC skaičiuotuvas).

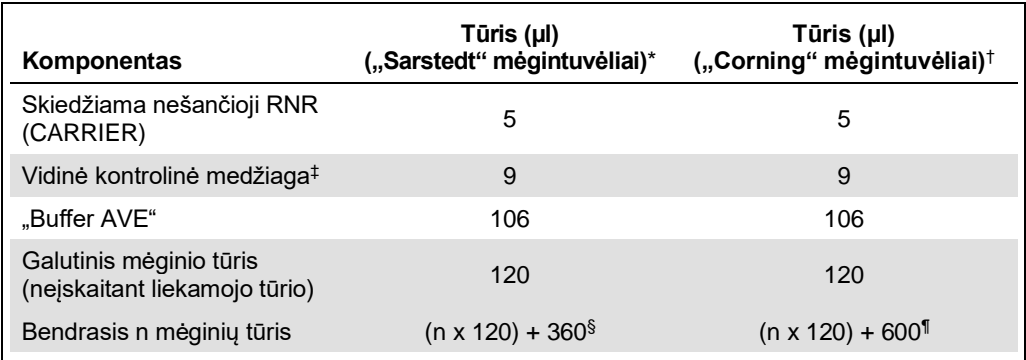

"Micro tubes 2.0 ml Type H" ir "Micro tubes 2.0 ml Type I", "Sarstedt", kat. nr. 72.693 ir 72.694.

<sup>†</sup> "Tubes 14 ml, 17 x 100 mm polystyrene round-bottom" ("Corning<sup>®</sup> Inc.", kat. nr. 352051; anksčiau šiuos mėgintuvėlius tiekė "Becton Dickinson", dabar naujasis tiekėjas yra "Corning Inc.").

‡ Vidinės kontrolinės medžiagos tūrio skaičiavimas pagrįstas pradiniu eliuavimo tūriu (90 µl). Papildomas niekinis tūris priklauso nuo naudojamo mėgintuvėlio tipo.

§ Reikalingas vidinis kontrolinis mišinys, atitinkantis 3 papildomus mėginius (t. y. 360 µl). Bendrasis tūris neturi viršyti 1,92 ml (atitinka ne daugiau kaip 13. Šie tūriai būdingi "Micro tubes 2.0 ml Type H" ir "Micro tubes 2.0 ml Type I", "Sarstedt", kat. nr. 72.693 ir 72.694).

¶ Reikalingas vidinis kontrolinis mišinys, atitinkantis 5 papildomus mėginius (t. Y. 600 µl). Bendrasis tūris neturi viršyti 13,92 ml (atitinka ne daugiau kaip 111. Šie tūriai būdingi "Tubes 14 ml, 17 x 100 mm polystyrene round-bottom", "Corning Inc.", kat. nr. 352051; anksčiau šiuos mėgintuvėlius tiekė "Becton Dickinson", dabar naujasis tiekėjas yra "Corning Inc.").

# "QIAsymphony SP" parengimas

# "Waste" (atliekų) stalčius

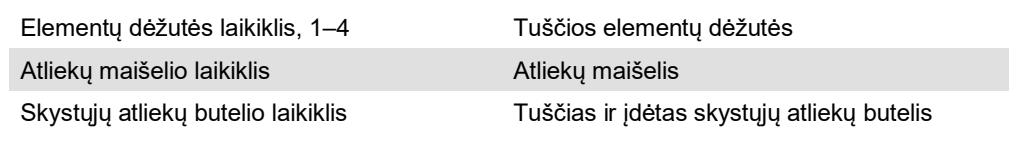

## "Eluate" (eliuato) stalčius

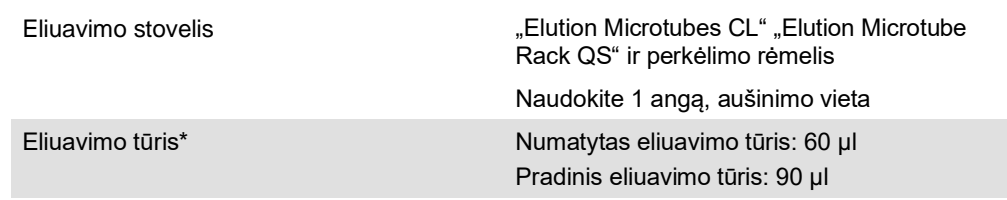

\* Eliuavimo tūris yra numatytas protokole. Tai yra mažiausias pasiekiamas eliuato tūris paskutiniame eliuavimo mėgintuvėlyje. Pradinis eliuavimo tirpalo tūris yra reikalingas tam, kad faktinis eliuato tūris sutaptu su numatytu tūriu.

"Reagents and Consumables" (reagentų ir eksploatacinių reikmenų) stalčius

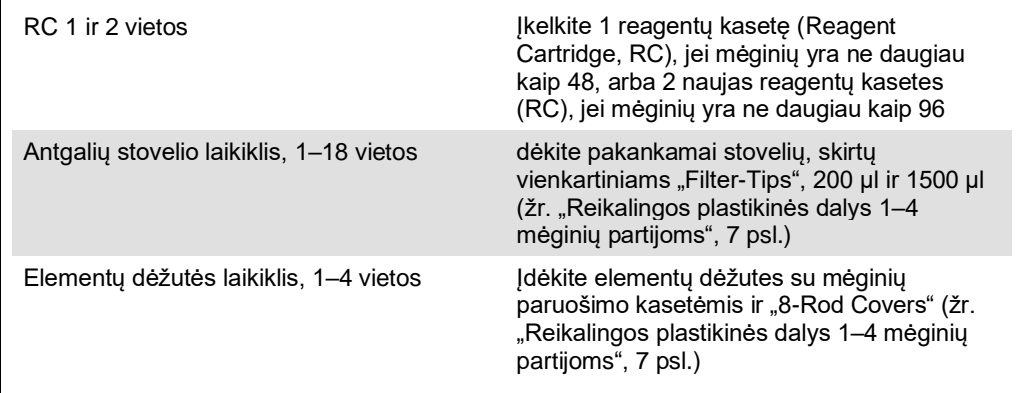

# "Sample" (mėginių) stalčius

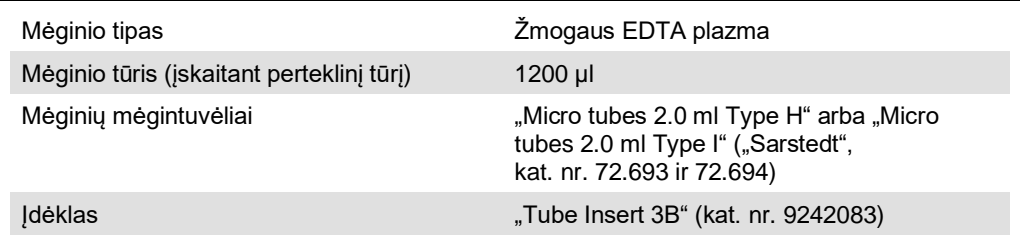

# <span id="page-6-0"></span>Reikalingos plastikinės dalys 1–4 mėginių partijoms

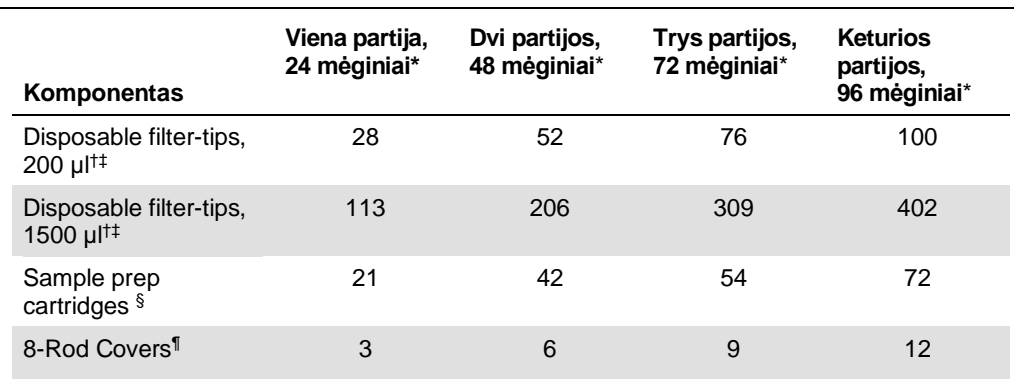

\* Jei vienai partijai naudojamas daugiau nei vienas vidinės kontrolinės medžiagos mėgintuvėlis ir

atliekamas daugiau nei vienas reikmenų nuskaitymas, reikia papildomų vienkartinių filtrų antgalių.

† Antgalių stovelyje yra 32 filtrų antgaliai.

‡ Reikalingų filtrų antgalių skaičius apima filtrų antgalius, reikalingus vienai reagentų kasetei atliekant 1 reikmenų nuskaitymą.

§ Elementų dėžutėje yra 28 mėginių paruošimo kasetės.

<sup>1</sup> Elementų dėžutėje yra dvylika "8-Rod Covers".

# "QIAsymphony AS" parengimas

#### Eksploataciniai reikmenys

Parengimo metu atitinkamos kiekvieno eksploatacinio reikmens vietos "QIAsymphony AS" modulyje yra rodomos instrumento jutikliniame ekrane.

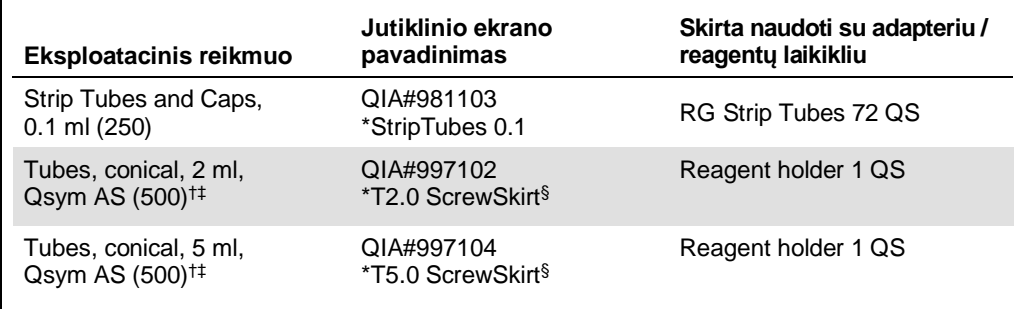

\* Nurodo laboratorinę įrangą, kurią galima aušinti naudojant aušinimo adapterį su brūkšniniu kodu.

† Pagrindinio mišinio komponentams, sistemos paruoštam pagrindiniam mišiniui, tyrimo standartams ir tyrimo kontrolėms.

 $\pm$  Arba galima naudoti "Sarstedt" mėgintuvėlius, aprašytus ["Būtinos, bet nepateikiamos priemonės"](#page-2-0), [3](#page-2-0) psl.

§ Sufiksas "(m)" jutikliniame ekrane rodo, kad atitinkamo mėgintuvėlio skysčio lygio skaičiavimai buvo optimizuoti, atsižvelgiant į reagentus, suformuojančius įgaubtą meniską.

#### Adapteriai ir reagentų laikikliai

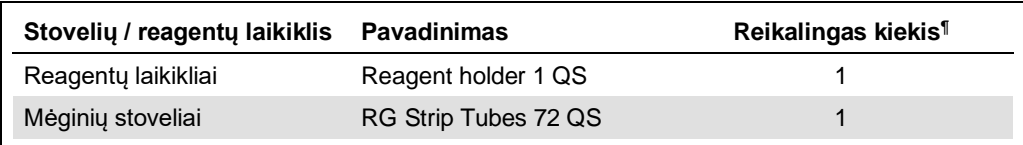

¶ Suskaičiuota 72 reakcijų tyrimui.

#### Filtrų antgaliai

Įkelkite antgalių stovelius į 1, 2 ir 3 antgalių vietas "Eluate and Reagents" (eliuato ir reagentų) stalčiuje, o tada įkelkite antgalių stovelius į 7, 8 ir 9 antgalių vietas "Assays" (tyrimų) stalčiuje.

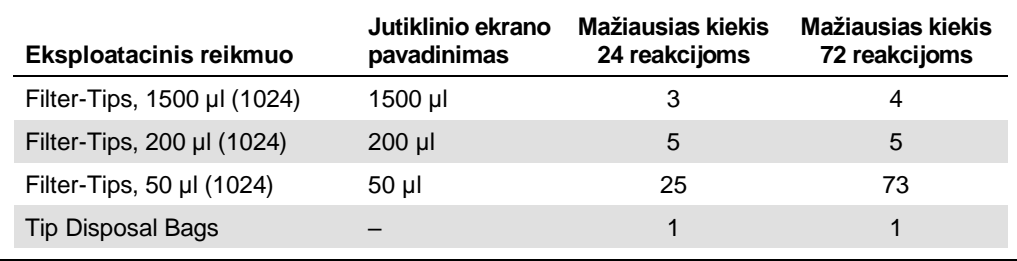

# PGR ..Rotor-Gene Q"\*

Protokolo išsamią informaciją rasite konkrečios programinės įrangos protokolo lape *Nustatymai, skirti tyrimams atlikti naudojant "*artus *QS-RGQ Kits*", pateiktame **www.qiagen.com/products/artusbkviruspcrkitce.aspx**.

Konkretūs "*artus* BK Virus QS-RGQ Kit" nustatymai

Naudojant "Rotor-Gene® Q" 2.1 ar aukštesnė versijos programinę įrangą, konkretūs nustatymai nurodyti toliau.

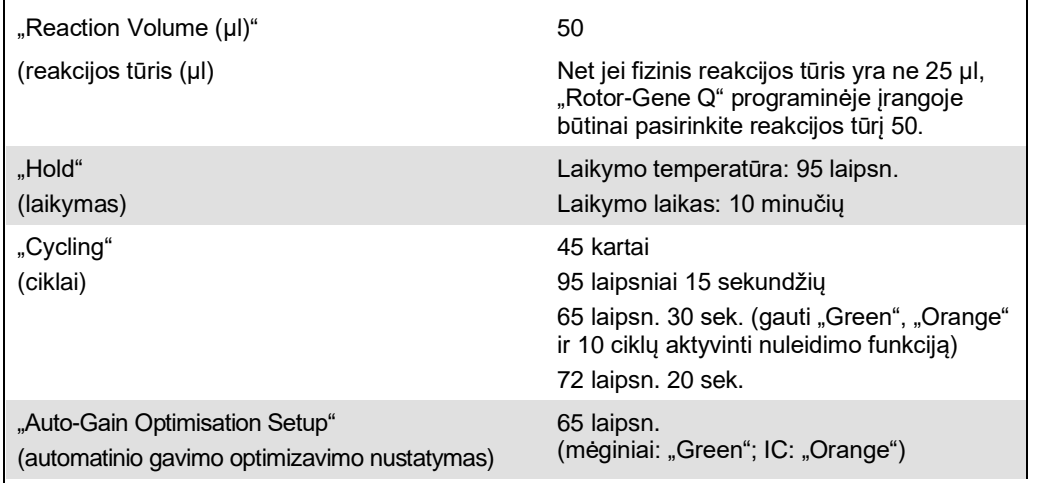

## Rezultatų aiškinimas

Šiame skyriuje aprašytas "Rotor-Gene Q" gautų rezultatų aiškinimas. Be to, peržiūrėkite mėginio būsenos informaciją "QIAsymphony SP/AS" baigtos darbo eigos nuo mėginio iki rezultato analizės rezultatų failuose. Galima naudoti tik tuos mėginius, kurių būsena yra galiojanti.

"*artus* BK Virus QS-RGQ Kit" galima naudoti "Rotor-Gene Q" instrumente atliekant rankinę analizę pasitelkus "Rotor-Gene Q" 2.1 arba aukštesnės versijos programine įrangą. Šiuose skyriuose aprašytas rezultatų aiškinimas naudojant "Rotor-Gene Q" 2.1 arba aukštesnės versijos programine įrangą.

<sup>\*</sup> Jei taikoma, 2010 m. sausį arba vėliau pagamintas "Rotor-Gene Q 5plex HRM" instrumentas. Gamybos datą galima sužinoti iš serijos numerio, esančio ant instrumento galinės dalies. Serijos numerio formatas yra "mmMMnnn", kur "mm" nurodo gamybos mėnesį skaitmenimis, "MM" – paskutinius du gamybos metų skaitmenis, o "nnn" – unikalų instrumento identifikatorių.

Signalo aptikimas ir išvados

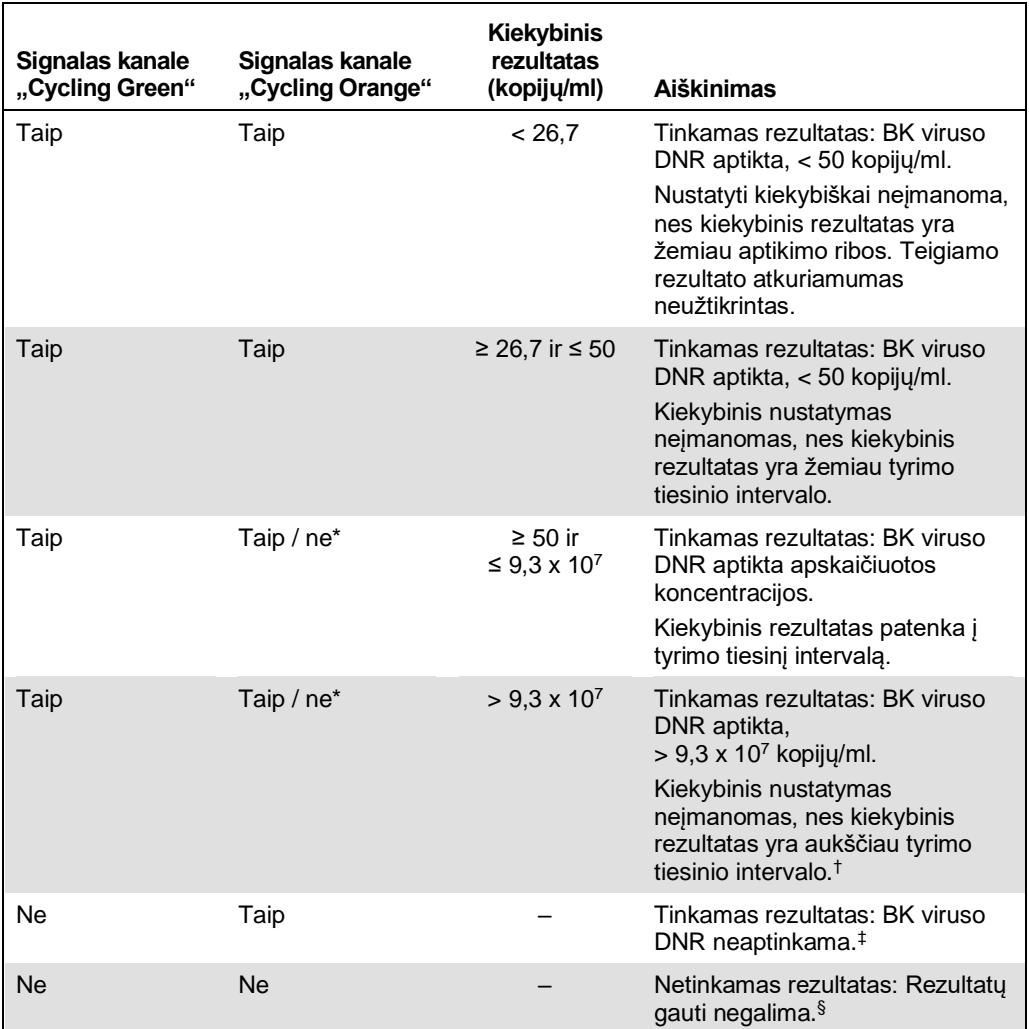

\* Tokiu atveju signalo aptikimas "Cycling Orange" kanale nebūtinas, nes didelės pradinės BK viruso DNR (teigiamas signalas "Cycling Green" kanale) koncentracijos gali sąlygoti vidinės kontrolinės medžiagos fluorescencinio signalo "Cycling Orange" kanale sumažėjimą arba nebuvimą (konkurencija).

 $^\dagger$  Jei pageidaujate atlikti kiekybinį nustatymą, atskieskite mėginį plazma be viruso ir ištirkite iš naujo. Iš naujo ištirto mėginio kiekybinį rezultatą padauginkite iš skiedimo koeficiento.

 $^\ddag$  Jei tyrimo serijos neigiamo mėginio vidinės kontrolinės medžiagos C $_{\rm T}$  reikšmė yra daugiau nei 3 ciklais didesnė nei kontrolinės medžiagos be matricos vidinės kontrolinės medžiagos C<sub>T</sub> reikšmė (C<sub>T IC mėginio – C<sub>T</sub></sub> IC NTC >3), tuomet mėginys turi būti laikomas netinkamu. Nepavyko gauti rezultatų.

 $§$  Informacijos apie klaidų šaltinius ir klaidų šalinimą rasite "artus *BK Virus QS-RGQ Kit" vadovo* dalyje "Trikčių šalinimo vadovas".

#### PGR analizės slenksčio nustatymas

Optimalūs konkretaus "Rotor-Gene Q" instrumento ir "*artus* QS-RGQ Kit" derinio slenksčio nustatymai turi būti nustatyti empiriškai, išbandant kiekvieną derinį, nes tai santykinė, nuo visos diagnostinės darbų sekos priklausanti, reikšmė. Atliekant pirmą PGR tyrimų seriją gali būti nustatyta preliminari slenksčio reikšmė 0,04, bet šią reikšmę reikia patikslinti atliekant palyginamąją kitų darbų sekos tyrimų serijų analizę. Slenkstį reikia nustatyti rankiniu būdu, kad jis būtų šiek tiek didesnis nei foninis neigiamų kontrolinių medžiagų ir neigiamų mėginių signalas. Labai tikėtina, kad vidutinė slenksčio reikšmė, apskaičiuota pagal šiuos eksperimentus, tiks daugumai būsimų tyrimų serijų, bet naudotojas vis tiek reguliariais intervalais turi peržiūrėti sugeneruotą slenksčio reikšmę. Paprastai slenksčio reikšmė pateks į 0,03–0,05 intervalą ir turės būti suapvalinta, kad būtų ne daugiau kaip trys dešimtainės skiltys.

#### Kiekio nustatymas

"*artus* BK Virus QS-RGQ Kit" kiekio nustatymo etaloniniai tirpalai ("BK Virus QS 1–4") traktuojami kaip anksčiau išgryninti mėginiai ir naudojamas tas pats tūris (15 µl). Standarto kreivei "Rotor-Gene Q" instrumentuose sukurti reikia naudoti visus 4 kiekio nustatymo etaloninius tirpalus ir "Rotor-Gene Q" instrumento dialogo lange **Edit Samples** (mėginių redagavimas) juos nurodyti kaip tam tikros koncentracijos standartus (žr. instrumento naudotojo vadovą).

**Pastaba**. Kiekybinės analizės etaloniniai tirpalai apibrėžiami kaip kopijos/µl eliuate. Šią lygtį reikia taikyti norint konvertuoti standartine kreive nustatytus dydžius į kopijas/ml mėginio medžiagoje.

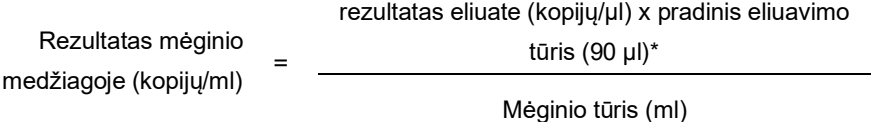

Teoriškai aukščiau pateiktoje lygtyje reikia nurodyti pradinį mėginio tūrį. Į tai reikia atsižvelgti, jei prieš nukleorūgščių ekstrahavimą pakito mėginio tūris (pvz., tūris sumažėjo centrifuguojant arba padidėjo pridėjus išskyrimui reikalingą tūrį).

\* Skaičiavimas pagrįstas pradiniu eliuavimo tūriu (90 µl).

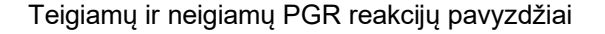

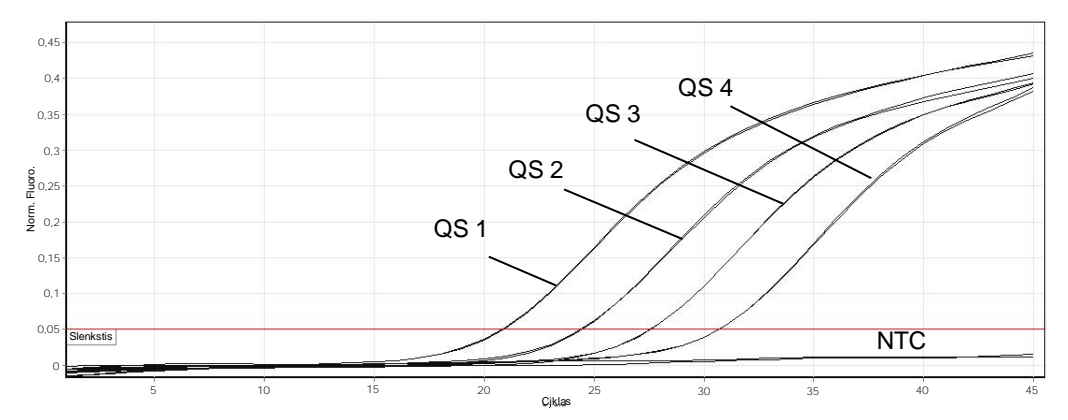

Kiekybinės analizės etaloninių tirpalų ("BK Virus QS" 1–4) aptikimas fluorescenciniame kanale "Cycling Green". NTC: "No template control" (nėra šabloninės kontrolinės medžiagos) (neigiamos kontrolinės medžiagos).

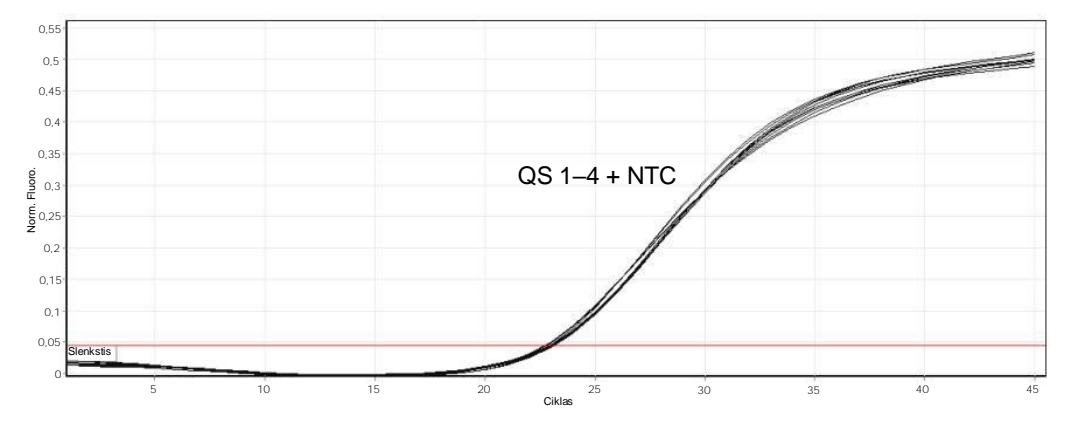

**Vidinės kontrolinės medžiagos (Internal Control, IC) aptikimas fluorescenciniame kanale "Cycling Orange", taikant kiekybinės analizės etaloninių tirpalų vienalaikę amplifikaciją**  ("BK Virus QS" 1-4). NTC: "No template control" (nėra šabloninės kontrolinės medžiagos) (neigiamos kontrolinės medžiagos).

#### **Dokumento peržiūros istorija**

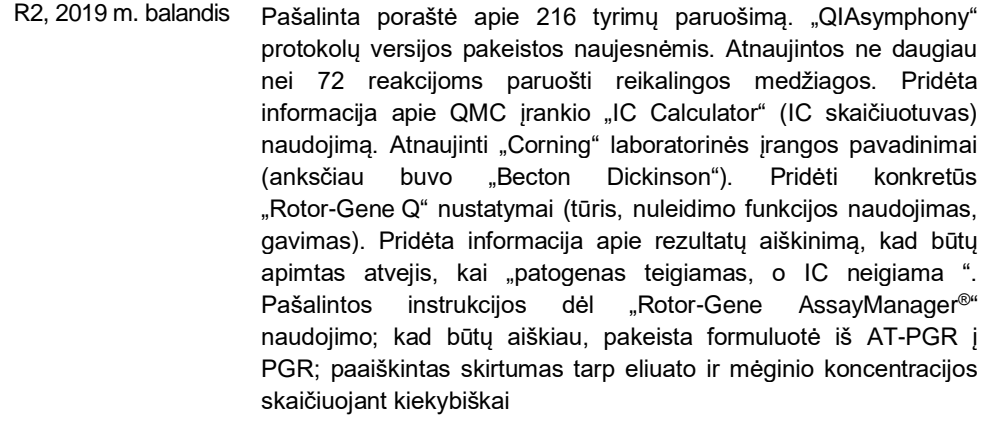

Naujausia informacija apie licencijavimą ir tam tikrų produktų garantinių įsipareigojimų atsisakymai pateikti atitinkamame "QIAGEN" rinkinio vadove arba naudotojo vadove. "QIAGEN" rinkinio vadovai arba naudotojo vadovai pateikti svetainėje **www.qiagen.com** arba galite jų paprašyti "QIAGEN" techninės pagalbos tarnybos ar vietinio platintojo.

Prekių ženklai: QIAGEN®, Sample to Insighi®, QIAsymphony®, a*rtus*®, Rotor-Gene Asag-Manager® ("QIAGEN Group"); Corning ("Corning Inc."); "Sarstedt®<br>("Sarstedt AG and Co."). Šiame dokumente vartojami registruotieji pavadi

Užsakymas **www.qiagen.com/shop** | Techninė pagalba **support.qiagen.com** | Svetainė **www.qiagen.com**

"QIAsymphony RGQ" taikymo lapas "*artus* BK Virus QS-RGQ Kit" (mėginio tipas: plazma)) 04/2019 14